# Test 3 Review

# Topics for the Test

- Expressions (variables and operators)
- Program
- Branching
- Methods
- Binary numbers
- **Looping**
- Software Development Lifecycle

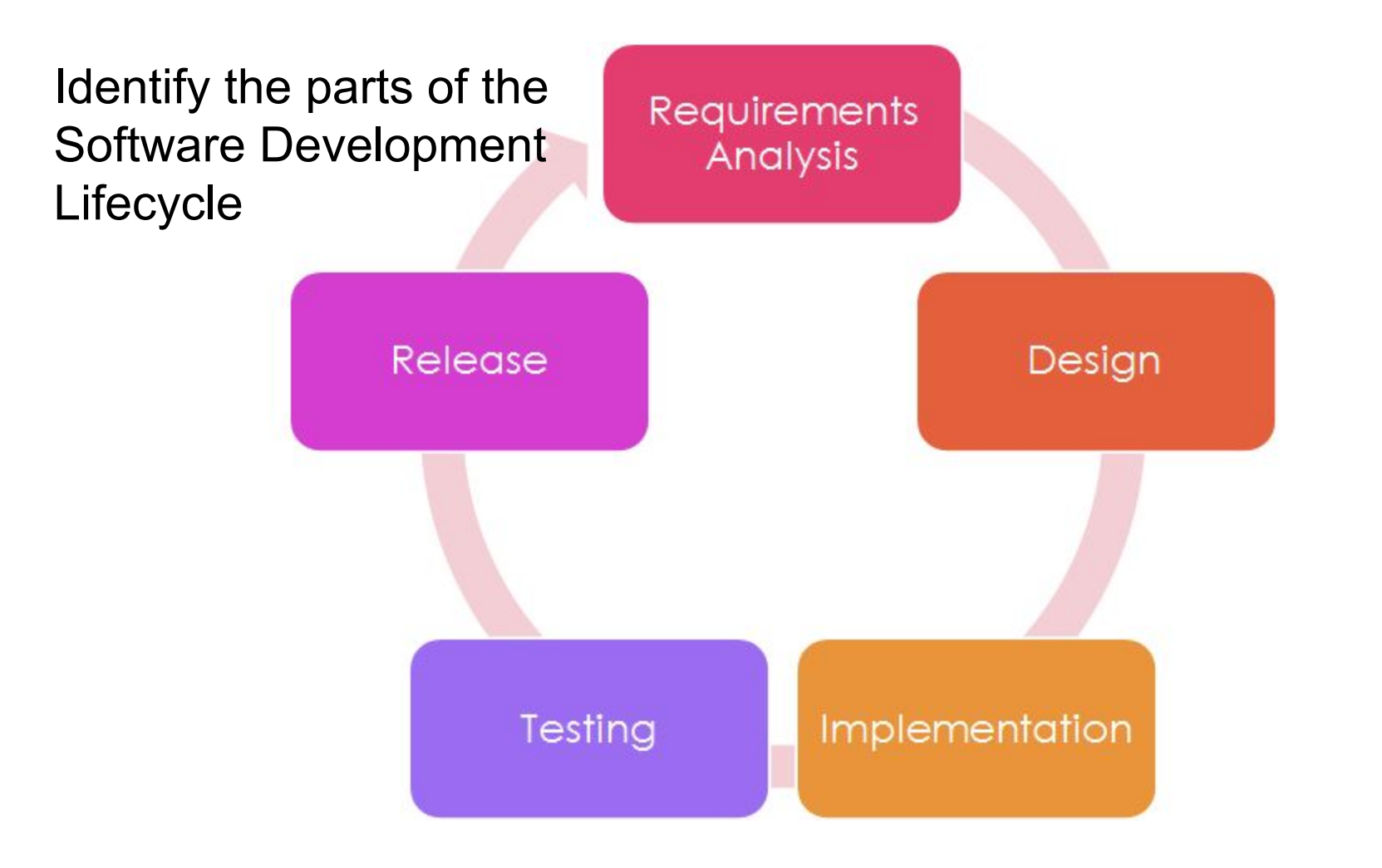

#### Problem 1

```
string output = "[";
int i = 0;
while (i < 5){
  i++;
  output = output + " " + i;}
output = output + " ]";
```
#### Problem 2

string output = "[";

```
for (int i = 0; i \le 5; i++)
{
  output = output + " " + i;}
output = output + " ]";
```
#### Problem 3

```
int sum = 3;
int i = 2;
do
{
  sum = sum + (i * 4); i++;
} while (i < 8);
```
#### **Expressions**

int answer = 42; int score = 10; int cost = 7; string name = "Paul";

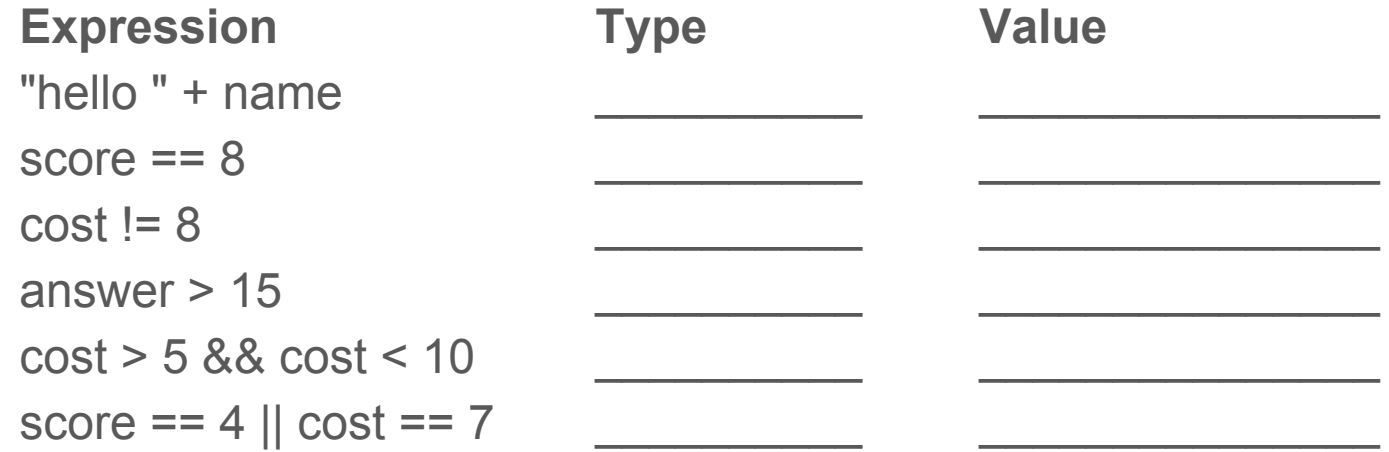

#### **Expressions**

int answer = 42; int score = 10; int cost = 7; string name = "Paul";

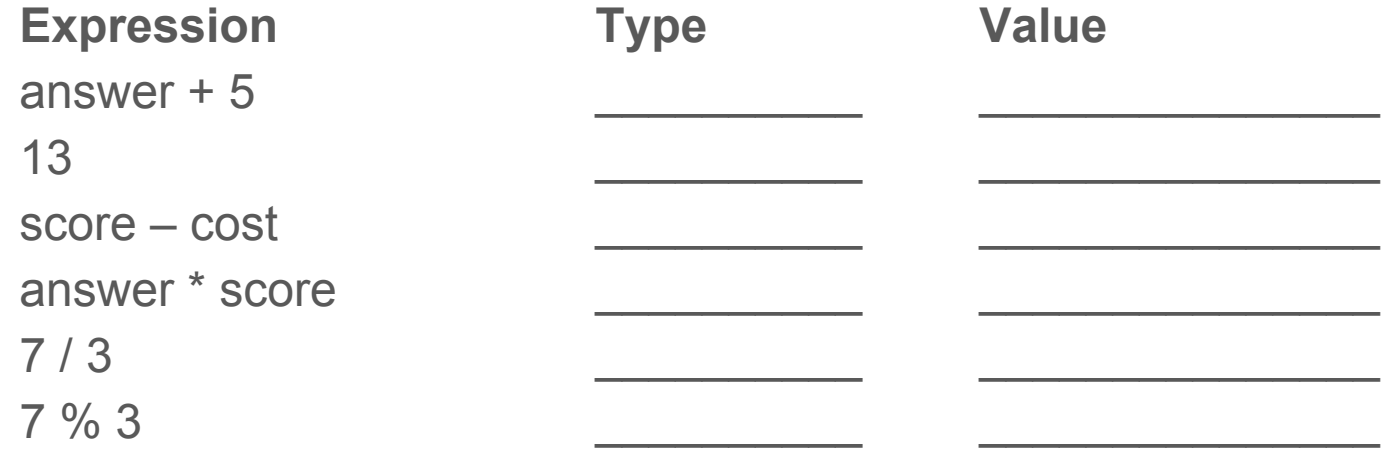

#### **Branching**

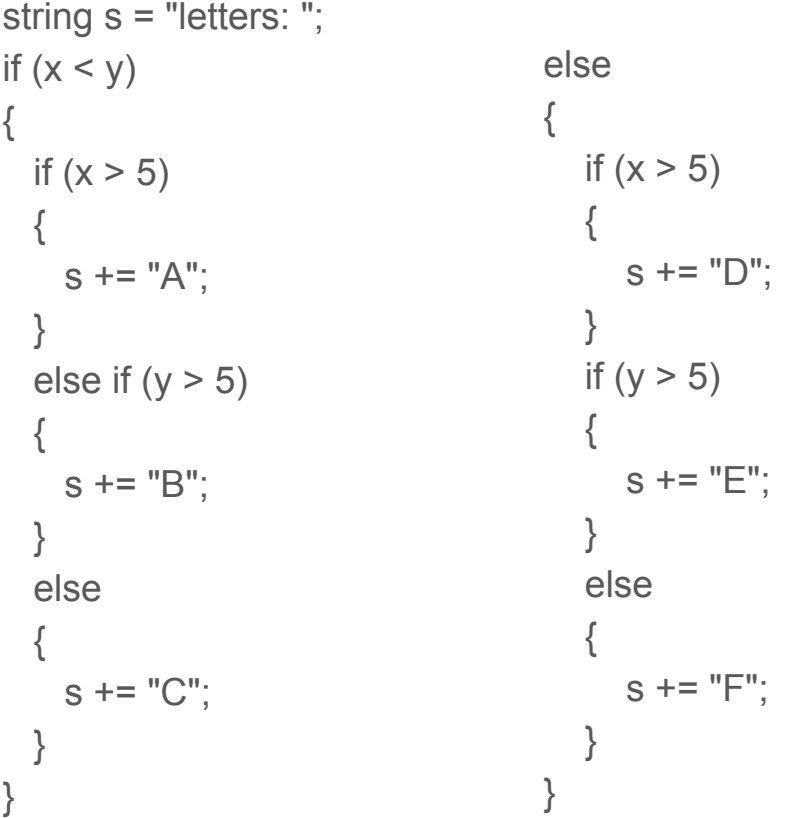

$$
x = 10, y = 20
$$

 $x = 20, y = 10$ 

#### Methods

```
private int CalculateArea(int length, int width)
{
 int area = length * width;
   return area;
}
                                       int answer = CalculateArea(5, 7);
                                       What is answer?
```

```
int side1 = 10;
int side2 = 20;
int ans2 = CalculateArea(side1, side2);
```
What is ans2?

#### **Methods**

```
private int ConvertToCelsius(int fahrenheit)
{
  return (fahrenheit - 32) * 5 / 9;
}
```
int celsius = ConvertToCelsius(32);

What is celsius?

#### **Methods**

```
private bool AreSame(int d1, int d2, int d3, int d4)
{
 if (d1 == d2 & 8 & d2 == d3 & 8 & d3 == d4) {
    return true;
 }
  return false;
}
                                                if (AreSame(2, 3, 2, 3))
                                                {
                                                   AddBonus();
```

```
}
```
# Looping Problem 1 - While

```
string output = "[";
int i = 0;
while (i < 5){
  i++;
  output = output + " " + i;}
output = output + " ]";
```
# Looping Problem 2 - For

string output = "[";

```
for (int i = 0; i \le 5; i+1)
{
   output = output + " " + i;}
output = output + " ]";
```
# Looping Problem 3 - Do-While

```
string output = "[";
int i = 0;
do
{
  output = output + " " + i; i++;
} while (i < 5);
output = output + " ]";
```
### Binary Numbers - Convert Binary to Decimal

### Binary Numbers - Convert Decimal to Binary